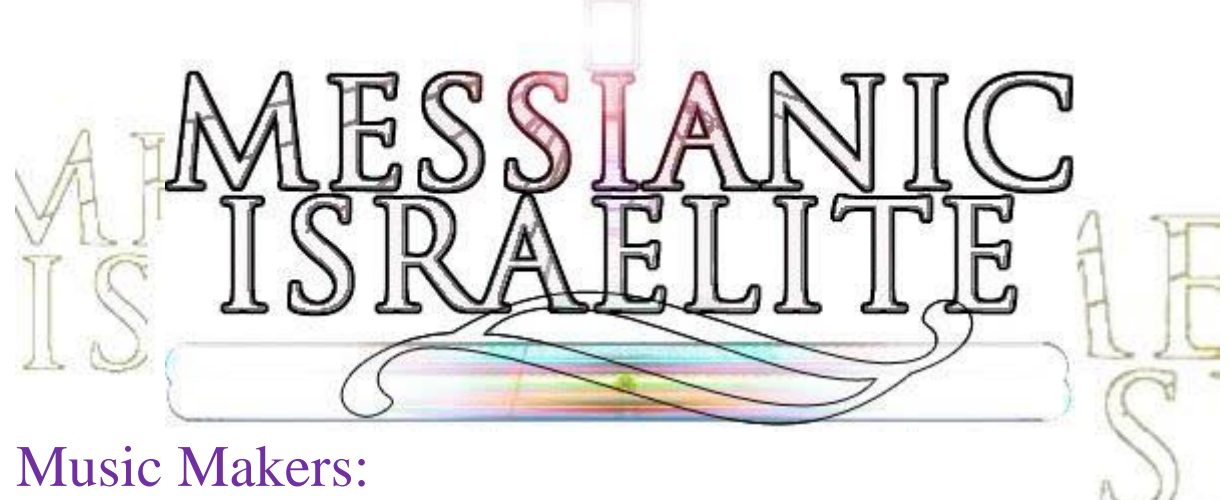

 $(lastmodified=20/12/19)$ (lastmodified=2/7/20)

# **About this form:**

This is an instructions form for **Music Makers**.

# **General overview:**

Music is a big part of the worship of Yahweh. Here, you'll find instructions on how you should go about Music Making **if** using the internet to assist you creating, making, singing and then offering music to Yahweh, ideally with others for free.

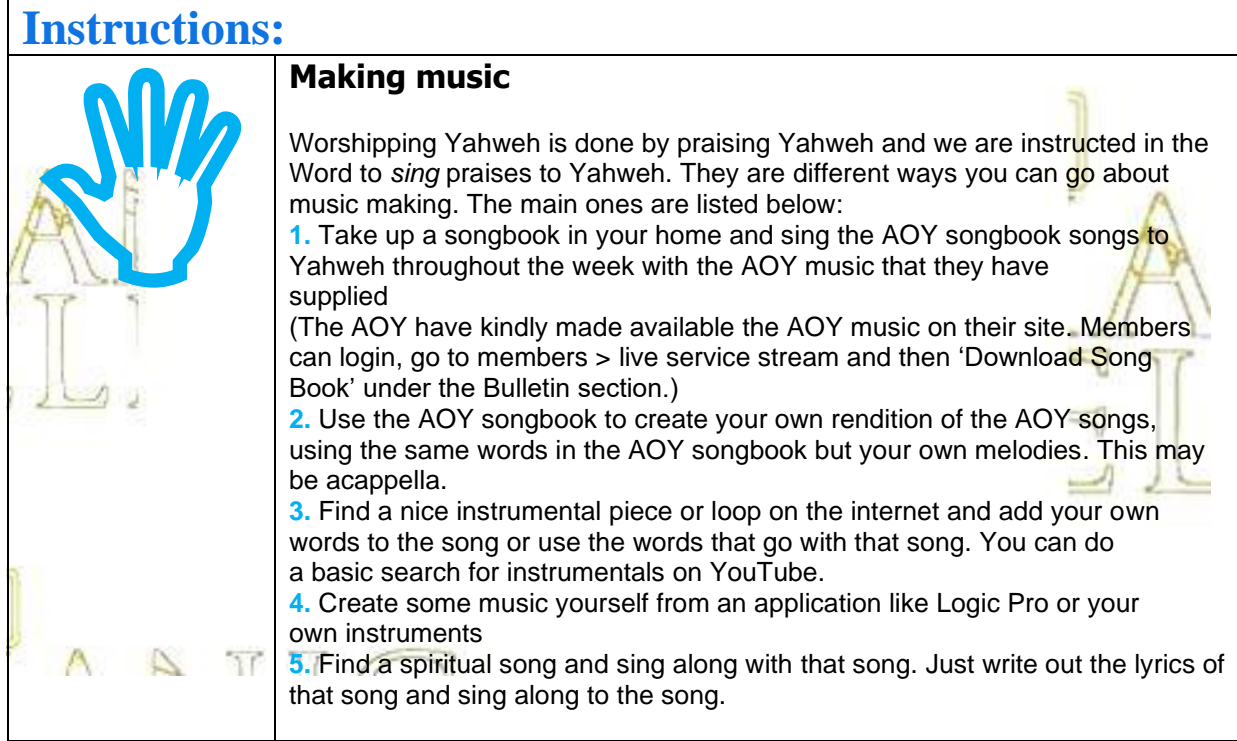

Whichever way you choose to create music, we are advocating you to record the music you make so you can listen to it whenever you like and if you really like it, share it, so others can be encouraged also.

Indeed, one could just pick up a songbook and sing to Yahweh using that throughout the week and we are encouraged to do this. At other times we may want to praise Yahweh in our own words. Many times we may be humming or singing a song that we ourselves have devised, whether that is on a walk or somewhere else. How many times do the youth come up with great songs only to lose them afterward? They forget how the song went, they forget the words. Since messianicisraelite.com aims to make us all more spiritual, this category concentrates on devising and creating songs to Yahweh throughout the week, not just the Holy Days and recording them as well as sending them to the Living Way to be published on the Living Way Facebook page. Thus we will create an atmosphere where offering songs to Yahweh will be greatly encouraged throughout each week. Even if there is a tune you have come up with, and you have no music experience, you can record a humming of the tune so it can be made in to music at a later date.

In this category, we are advocating that the Living Way publish songs created for the youth or by the youth on their Facebook page. So far, you can't upload to Facebook music, but you can provide a link to the music on Soundcloud, or some other music streaming site where you can upload music to. When songs are published to the Living Way Facebook page, others will be able to sing along to the songs created too thus creating a cycle of music making. This will be a huge blessing to the ministry and it is believed this will really encourage the youth to come up with songs, or sing AOY songbook songs, to Yahweh, record them and send them in.

The editor was asked what someone should do if they wanted to offer songs to Yahweh. The problem is that of copyright. Although not fantastic, one can create songs using free loops as a baseline which we explain later in this document. If you can play a musical instrument, you can hook up with others on Soundtrap to collaborate making great music together. If you're interested in volunteering to help the ministry in music making, you can take an online course in music production so you can create music, or help others, but if not, you can ask someone in the faith to create the music for you if they play an instrument or use software like Logic Pro. If you cannot sing, you can contact others in the faith to sing a song for you, so long as you write the lyrics, have the music and have attempted to sing the song yourself. Alternatively, you can pay for a singer to sing a song for you or create the music you want for your song.

With the digital songs recorded and sent by email to the Living Way, and subsequently published on Facebook, this will greatly provoke one another to good works to create songs to Yahweh. You'd be surprised how creative and talented the youth of the ministry are.

# **First things first**

W

The [messianicisraelite.com](http://www.messianicisraelite.com/) site contains the Music Maker page. On it, we have listed several sites to which people, especially 16 – 25 year olds, can go to listen to instrumental music which can be used easily to add their own words to so they can sing to Yahweh. The list isn't excellent at the moment. The website you will find most useful is [www.soundtrap.com](http://www.soundtrap.com/) . Soundtrap allows one to create music collaboratively through the internet online. You can invite people to help you create your song, or just for them to listen to the progress you are making. It is similar to other music applications like Reason, but it's simpler to

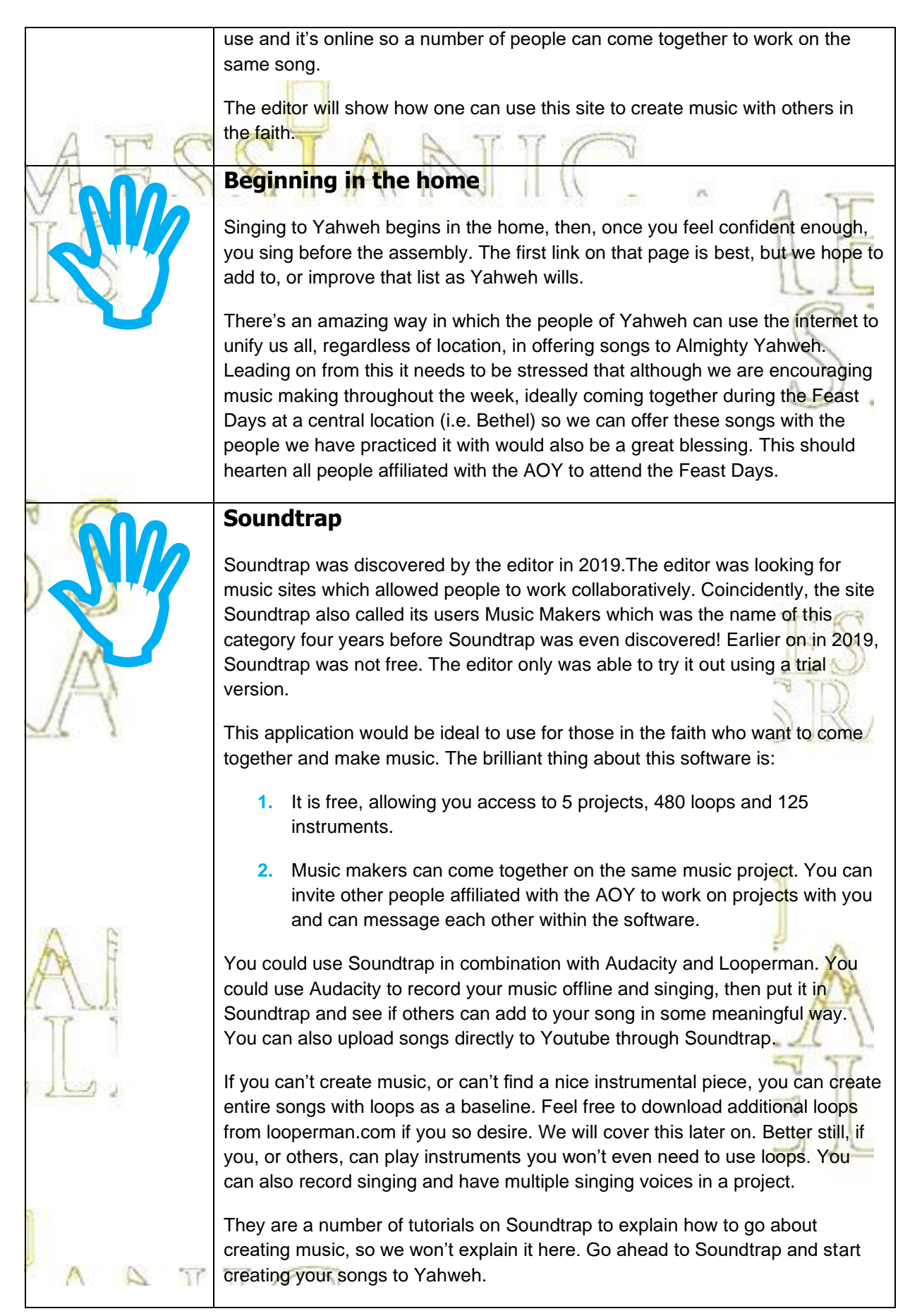

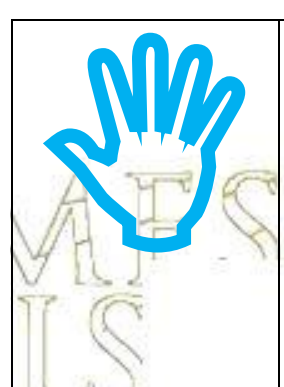

# **Using Soundtrap to sing AOY songbook songs**

Some people have come up with some great harmonies and melodies when singing from the AOY songbook. Soundtrap will be able to be used to bring people together to sing AOY songbook songs too, but with different melodies and this will be brilliant. It only takes 2 - 3 people to sing beautiful well harmonized songs. It starts off by singing the song yourself, recording it through Soundtrap and then inviting others to *see* if they can harmonize well with your rendition of the song. Alternatively, you can sing multiple harmonies yourself. Once you have a fully fledged song that you like, you can download the song and send it to the Living Way or even to your MP3 player, or computer to listen to whenever.

Remember, it's not just singing that people can add to your song, but also instruments such as guitar, flute or violin.

The AOY have kindly made available the AOY songbook music files to download, which you can put in to Soundtrap.

# **Looperman** [looperman.com.](http://www.looperman.com/)

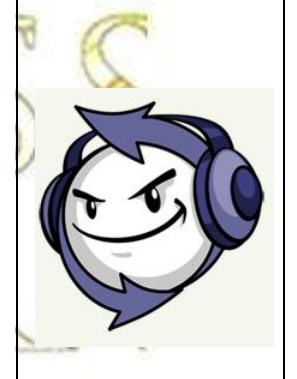

espe<br>Thei<br>a sit<br>for n<br>to de<br>the s<br>appe The free version of Soundtrap only has a limited amount of loops that you can use. As mentioned previously, you can use loops as a baseline for your songs especially if you don't have any music makers helping you to make the songs. Then you can add instruments and singing over the top of those loops. There is a site called [www.looperman.com](http://www.looperman.com/) where you can find some really nice loops for music. Concentrating on [looperman.com](http://www.looperman.com/) you will have to sign up to the site to download loops, but it is free. You should comb (the process of searching) the site for loops which interest you most. Some loops you will find that really appeal to you and you will automatically in your head start creating lyrics for those loops. The most likely categories you will use for spiritual music will be acoustic guitar, flute, harp and piano, among others too.

When you play the loop on the site, the loop does exactly that. It plays over and over enabling you to come up with your own lyrics easily for a full length of a song. The editor will cover in detail how you should go about downloading the loop you want and what free program you can use to create a normal duration song from a loop.

Having just a loop playing over and over can be quite monotonous which is why it would be good to add other musical instruments and effects to the song in Soundtrap.

# **Using Facebook and audacity**

 $\mathcal{M}$ 

 $\mathcal{F}$ 

# **About audacity and sound recorder**

Here we cover what you could do if for some reason you aren't using or don't want to use Soundtrap. All Windows computers should have an application

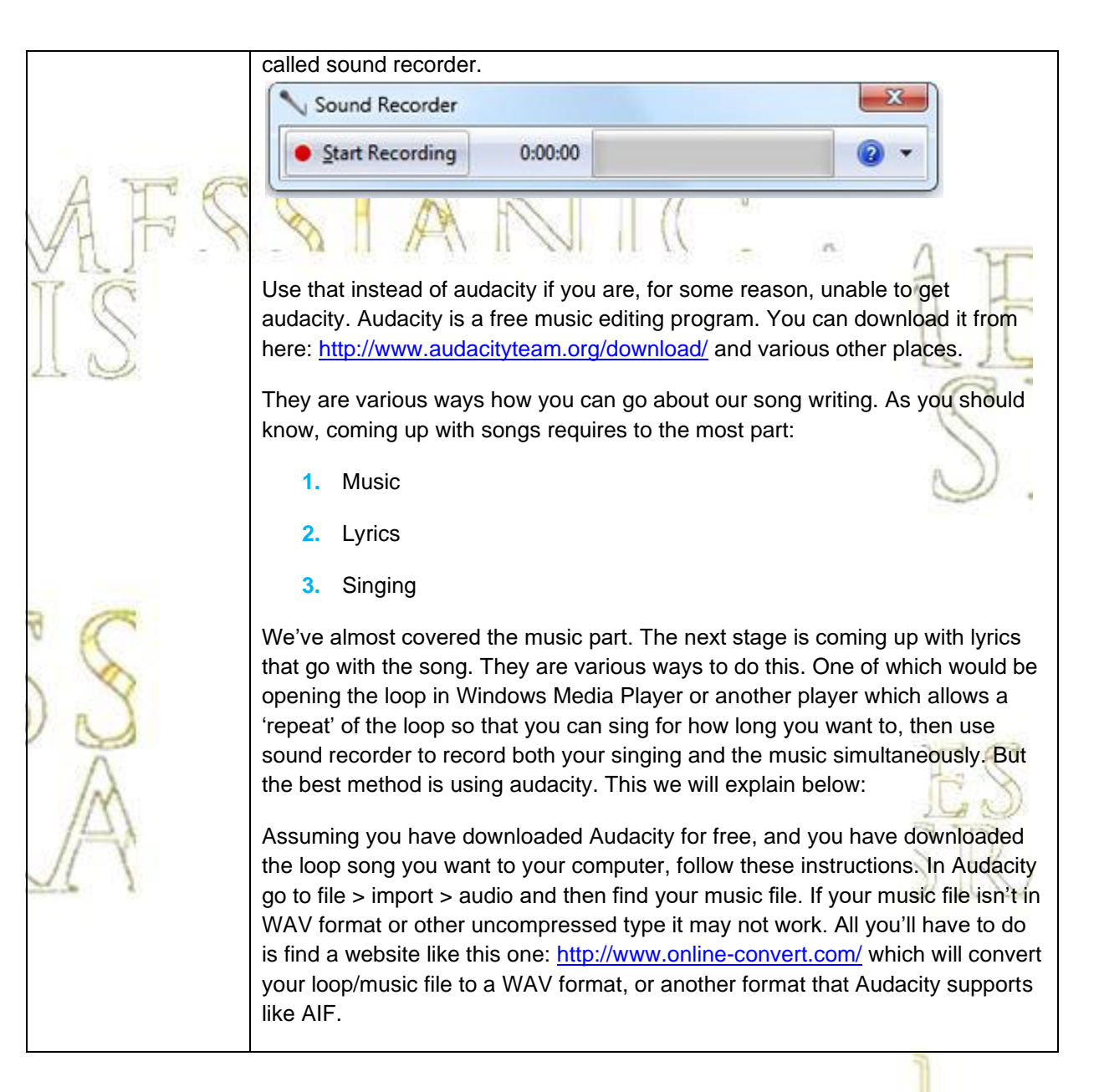

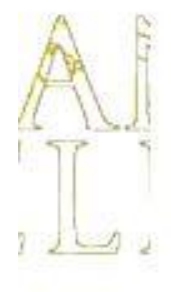

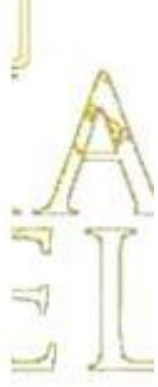

TTA

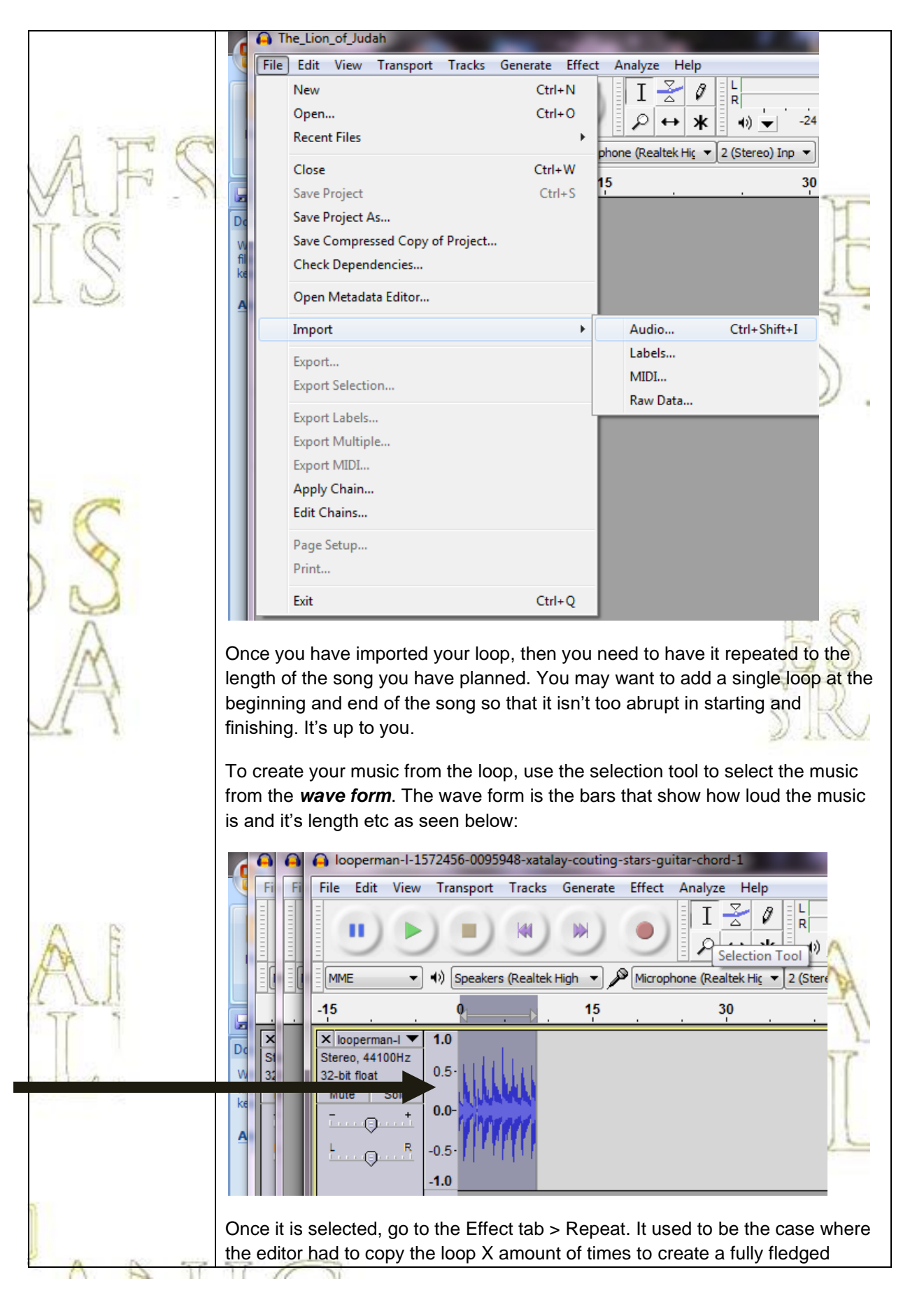

song, but this method is a lot easier and using the effect 'Repeat' means you get to say exactly how long the song should be.

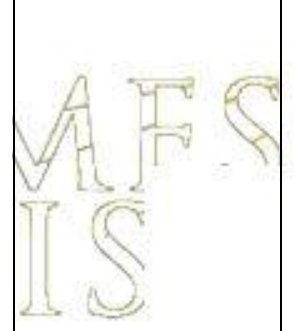

Once done, you can then use the record button in audacity to record your words for the song. Most laptops nowadays come with a built in microphone. as is the case with the rather ancient one the editor is using now! This means you won't need to buy anything to record your singing. Still, if you want to improve the quality of your songs, feel free to purchase a microphone to plug in to your computer or laptop.

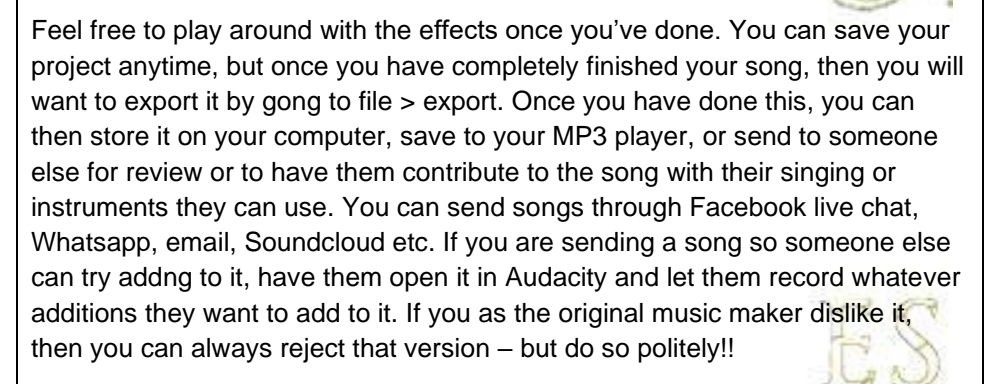

Remember that with Audacity you do not need music, you can sing acappella and come up with some great harmonies by recording yourself multiple times singing with different melodies. Furthermore, you can actually put other people's specials in to Audacity and sing over the top of them your own melody.

# **Practicing singing with loop music using just Windows Media Player**

Once you have downloaded your loop from looperman.com or another website, you can practice your song writing and singing by, if using a Windows computer, opening the loop file and playing it on **repeat** in Windows Media Player (just press CTRL  $+$  T). However, the problem with this method is there is about a 1 second lapse between each repeated loop. For this reason, using Windows Media Player isn't fantastic.

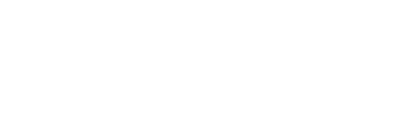

T T A

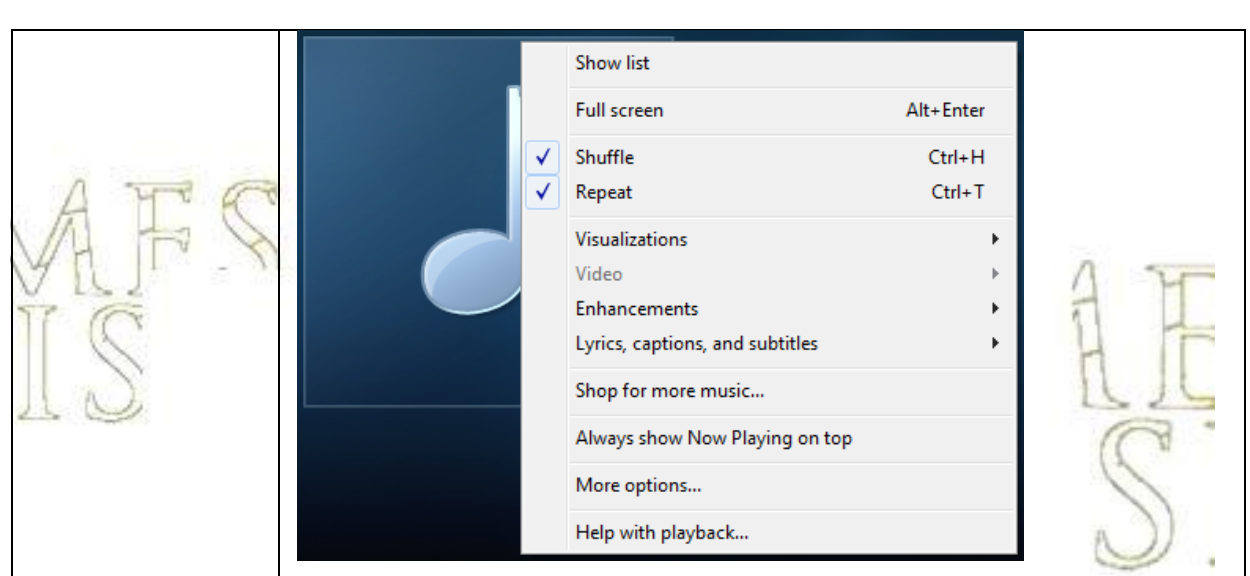

# **Scenarios**

Scriber Scriber Scriber Scriber Scriber Scriber Scriber Scriber Scriber Scriber Scriber Scriber Scriber Scriber Scriber Scriber Scriber Scriber Scriber Scriber Scriber Scriber Scriber Scriber Scriber Scriber Scriber Scribe Many in the AOY cannot easily come together to practice songs, so, the idea is that if we have a song we want to sing or play, and it isn't in the AOY songbook, and you don't want to sing or play it on your own, you can sing or play it, then record it, and then send it to others to find out if they would be interested to join in in some way, whether if that's to add music to the song, or to sing with you, or to add words to the song.

> The AOY is a very talented group of people because Yahweh has given us a variety of gifts. We have those who can sing, but also those who can play musical instruments and if we can bring these talented people together, how great would the Assemblies of Yahweh become? Soundtrap is ideal for this, but below we have included some alternatives.

# **After you have recorded the song**

If you are sending that individual a song with words, ensure you **write out the lyrics** also. To do so, you can just open a live chat window in Facebook with the person you want to send the music file and lyrics to, and then attach the music file, and write out or copy the lyrics in to the live chat box too. The end product of this is that when we come together at the holy days we can offer these songs that we've been **practicing**. Despite not having met up in person, we would have adequately prepared the song, singing in our own homes and practicing it so that we can offer the song on the Holy Day, whether Sabbath, or Feast Day.

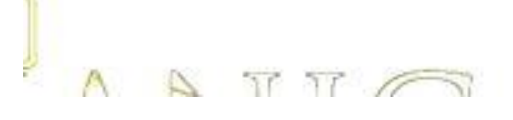

# **Sharing songs**

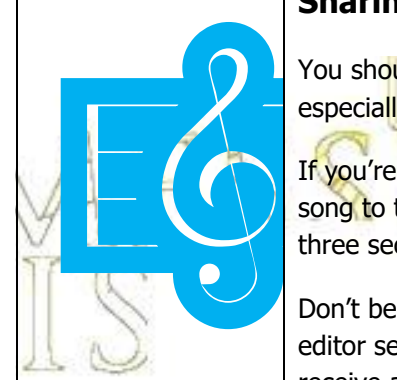

You should be careful. Sharing songs may require a certain level of trust, especially if you feel you aren't the best of music makers.

If you're unsure whether you should share a song with others, then send your song to the Music Director at Bethel and let them advise you. Read section three sections down entitled "**The music director**".

Don't be too badly offended if people decline to do a song with you! When the editor sent his first song to someone in the faith who was interested, he didn't receive a response back! Maybe it's an indication that you need more practice. In any case, you can always sing such songs to Yahweh within the privacy of your own home.

# **Writing a song without music**

The editor cannot read music notes, or write music, except to write lyrics. So, he sent an email to someone in the faith who Yahweh has blessed with the ability to play a musical instrument to find out if they could create some music to accompany the song. Of course, the editor had to sing the song first without the music, record it and send it to the recipient so the instrument player could get a good understanding of the rhythm, melody, pace etc of the song. You can do the same. If you write and sing a song without any music and you need music to accompany that song, then you'll need someone in the faith to create music for you.

There is a problem with this. Ultimately, it needs to be stated forthrightly that **unless** an individual in the faith who can play a musical instrument has volunteered him or her self to take peoples songs and produce music to accompany them, then you shouldn't send them songs. The instrument player may have other commitments. For now, you will just have to ask them if they would be able or willing to do it. If they can't, don't worry about it. You can save the song and wait for them to become available, or, ask someone else or file the song away until a talented person becomes available. When online volunteering starts, it is hoped you will be able to contact the online volunteer manager to request them to create music for your songs by them giving this task to one of the able volunteers.

# **Using other methods**

The editor is not technologically advanced. This instructions form contains the very fundamental principles to which one can use the internet to help unify us all, regardless of location, to sing songs to Yahweh by using the most basic programs. Nowadays, with smart phones and other devices, we can use apps like Whatsapp to share songs too and they are various apps that you can actually use to *create* music which may improve in the future. Facebook messenger is a great way to share music you have recorded.

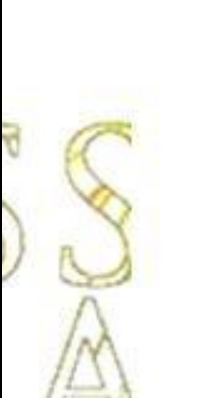

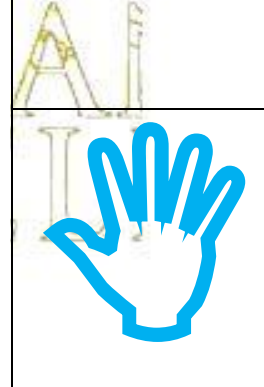

 $\Delta$ TT C Further, most smart phones have a 'voice recorder' so you can record your songs using that and then send your music to whoever via any method you choose.

If you have an iphone, try using the app AudioShot which allows you to share **songs** through Snapchat, Instagram, **Facebook Messenger**, WhatsApp and more. You can also use things like Voicemeeter for Skype.

# **Zoom and Harps**

All the way back in 2011 - 2012 Yahweh blessed the editor in allowing him to see that, if internet speeds increase to sufficient standards, we will be able to practice songs together using something like a live video chat. That would be instantaneous and much improve our ability to unify and bring together different people from different locations to worship Yahweh.

The editor called this Harps, or Harps of Yahweh but we'll see what Yahweh wills in the future. This would be available to online volunteers.

# **Zoom**

W

**♫**

The website Zoom could be used for the purpose of a virtual choir where users could take it in turns to sing verses from AOY or spiritual songs. This can be accomplished through the mute button. While muted all users can sing along, but then when it is the users turn to sing, they would unmute and sing the song and it could be taken in turns like that. This would be excellent as it would encourage us all to sing to Yahweh.

# **The music director**

As those affiliated with the AOY should know, we have a music director at Bethel. That individual isn't currently on Facebook, but if it is Yahweh's will, then you can still contact him by email. We will not include his email address here as we haven't asked to have permission or approval to do so by the AOY yet.

If you encounter a song which someone has sent you, and you are unsure whether it is appropriate for the Assemblies of Yahweh, recognising that the AOY does not accept worldly music, then you should firstly let the creator of that song know, then have them send it in email to the music director at **Bethel** and await for them to return your email with an approval or disapproval of that song. This is why we used the example of using the Sound Recorder to record songs, because you can send such files in email very easily as an attachment.

When you send the song in email, do not forget to include the **lyrics** of the song in the email as the lyrics also may need to be checked.

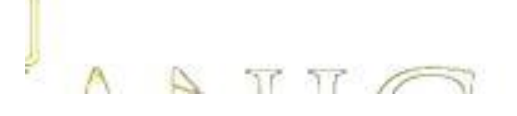

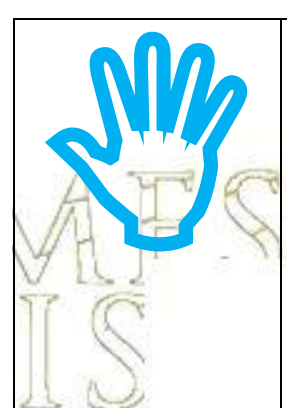

Ny

#### **Facebook Live**

**One last thing to note is that Facebook have launched Facebook Live. This will be a really wonderful tool to use for promoting spiritual music and also for fundraising for the Assemblies of Yahweh.**

Facebook live allows you to broadcast a conversation, performance, Q&A or virtual event. You can go live on a Page, in a group or an event, and your live videos will also appear in people's News Feed. If you can play a musical instrument or feel you can sing, then think about using this where you would be allowing people to listen to your music whilst also allowing people to give donations to the Assemblies of Yahweh through your music.

You'll need streaming software (also referred to as encoding software or an encoder). The encoder that's best for you may depend on the type of content you plan to stream. There are several programs to choose from, including free open-source software.

If you're using a connected camera and encoder, you can schedule a live stream up to one week in advance in Live Producer. If possible, we recommend scheduling live broadcasts ahead of time to make your audience aware of upcoming broadcasts and to more easily connect when your stream begins.

#### **How to raise money for the AOY**

Qualified Pages can add a Donate button to their live videos by using the Facebook app on mobile or Live Producer on a computer. This allows you to raise money during a live video for a non-profit or charitable organization.

However, donations are not available in all markets so this aspect needs to be tested to make sure the AOY could profit from this and is relatively new.

# **Difference between 'contributors' work from 'volunteer' work**

# **A brief history**

At the present time (February, 2016), messianicisraelite.com has been set up as a foundation to which anyone affiliated with the AOY and is 16 or over may contribute work or good fruit to the Assemblies of Yahweh or Yahweh himself through the internet via the Living Way Youth Program. The individuals that send work to the Living Way by this method are called **contributors**.

The difference between the volunteers and contributors would be that volunteers would be dedicated workers, producing work consistently every 2 weeks, or, 'every season', whilst contributors would just send in work whenever they can or want to.

This is what you should know about the Music Maker category if you are considering becoming a volunteer for the future.

# **Volunteering**

In the Music Making category, you could be given the following tasks: **1)** Find songs that can be sung by members by re-editing the lyrics

- **2)** Find instrumentals for the glory of Yahshua
- **3)** Get those who can to, possibly using software like Reason & Logic **Pro, create music for those AOY persons who desire music to go with** songs they've written
	- **Bring people together to sing songs during the week**
	- **5)** To sing in groups virtually via Zoom or another application.

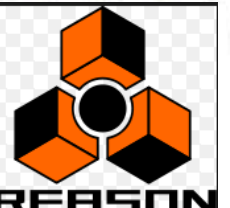

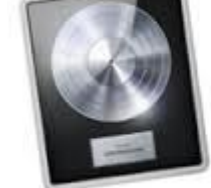

# Logic Pro X

Such songs will be shared with all the volunteers and it is a possibility that, depending on the creator and the suitability of the music, may be uploaded to the Living Way Facebook page. For example, an instrumental created by a 22 year old in the faith could be uploaded up there, or music sung by children. The Living Way manager will have to decide.

At some point in the future, and if Yahweh wills, the living way email address may be used to send in music created by solely by youths in the faith.

# **Will Yahweh be pleased**

**!** 

The edit creating<br>
music are the hose whis is all<br>
this is all The editor thinks that if Yahweh saw His people, and especially the youth, creating instrumental music to which others can sing to, writing and singing music and then sending it to others so they can join in and subsequently offer it at the holy days and searching for music on the internet that can be used by those who want to offer specials to Yahweh, he would be very pleased. And this is all what we want. To be well-pleasing to Yahweh, our Father in heaven.

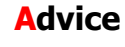

**We have tried to ensure that computer use is kept to an absolute minimum despite us using the internet as a unifying factor. You can, once you find a song, or create one, come up with lyrics away from the computer. The editor has a file containing the lyrics of songs he has sung to Yahweh and the names of the music pieces that go with it.** 

The best method of creating a song, if you have found a song and you just want to add your own lyrics to it is to download the song to your MP3 player and get away from the computer. Then, get a pen and piece of paper and write out the lyrics to that song as you see fit. Once you have done this, practice the song with your MP3 player, not on your computer. Once you feel you have perfected the song as best you can, then get back on the computer, record it and then send it to others as you see fit. That way, the computer use should be kept to a minimum.

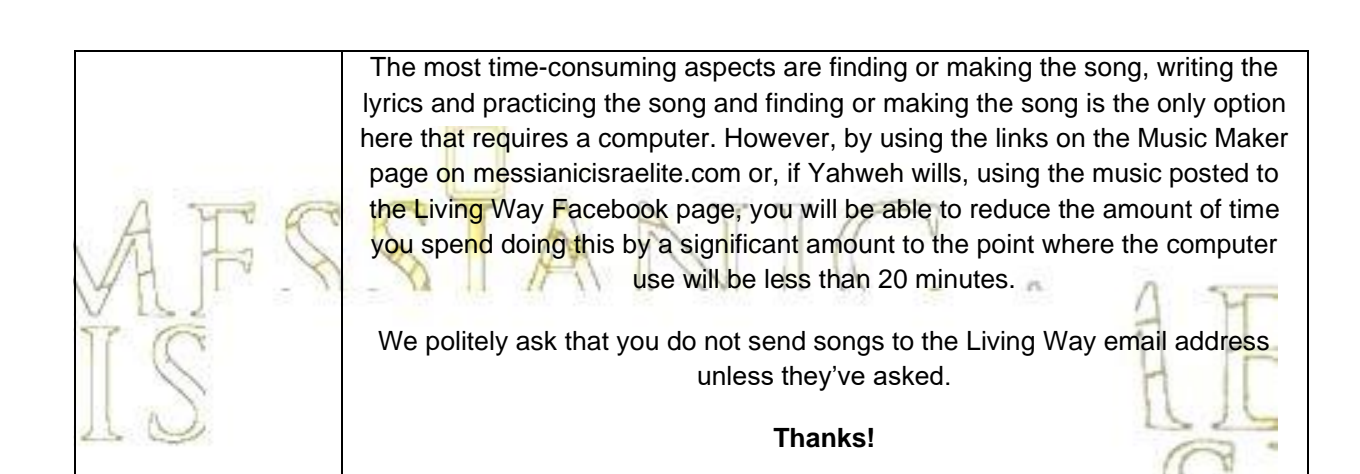

"Now you have consecrated yourselves to Yahweh; come near and bring sacrifices and thank-offerings in to the house of Yahweh."

> 2 Chronicles 29:31 Sacred Scriptures Bethel Edition

"Yahweh wants a perfect sacrifice…not only is the animal supposed to be a perfect sacrifice, but the music that accompanied the sacrifice also was to be perfect"

 Making Good Use Of Our Talents Elder Jacob O. Meyer

**[www.messianicisraelite.com](http://www.messianicisraelite.com/)** "Open the door"

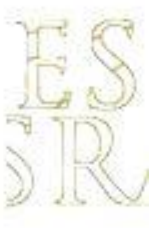

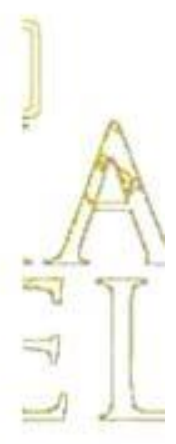

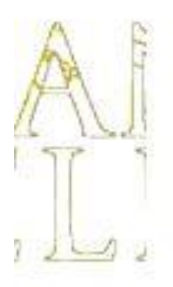

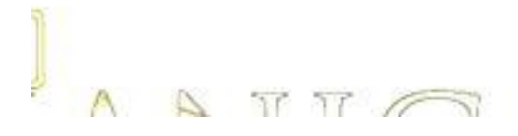